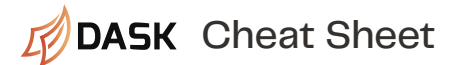

# Dask

Summary Library for parallel and distributed computing in Python.

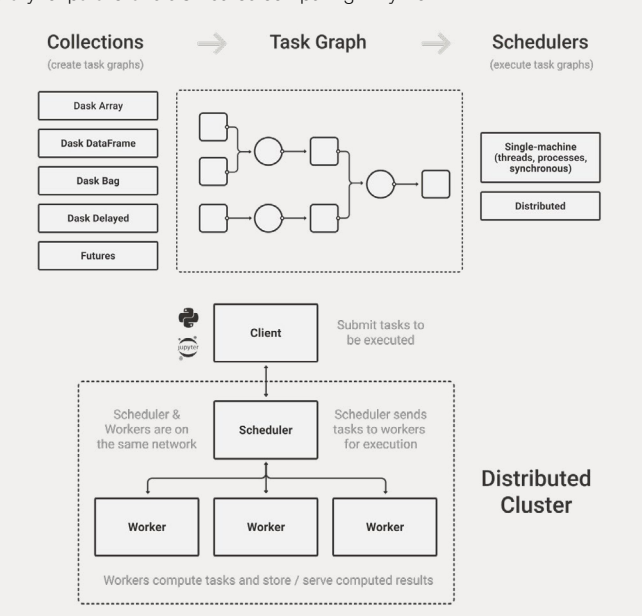

# **Collections**

### Summary

- Provide the APIs used to write Dask code.
- Create task graphs (stepwise instructions) for executing the computation in parallel.
- Uses all of the cores on your computer
- Work on datasets larger than available memory by effectively streaming data from disk

#### High-Level collections:

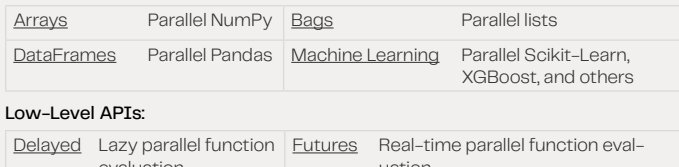

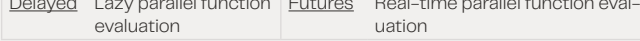

# Dask Array

# Summary

- For parallel NumPy
- Composed of many NumPy Arrays

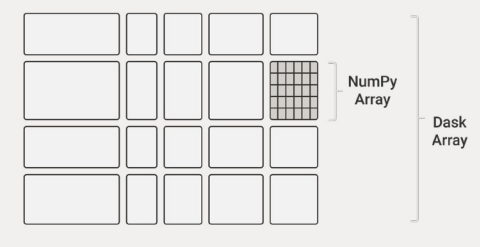

import dask.array as da<br>x = da.random.random((10000, 10000), chunks=(1000, 1000))

import h5py dataset = h5py.File('data.hdf5')['/data/path'] x = da.from\_array(dataset, chunks=(1000, 1000)) result = x.sum() result.compute()

### Dask Array (continued)

## Dask Array supports most of the NumPy interface:

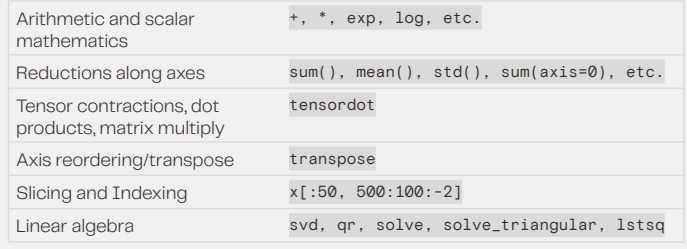

# Limitations:

- Arrays with unknown shapes do not support all operations.
- tolist and np.linalg not implemented
- Call topk instead of sort

## Dask DataFrame

## Summary

# For parallel pandas

• Composed of multiple small pandas DataFrames

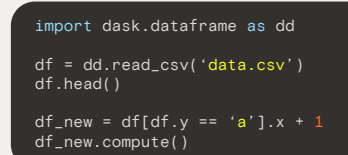

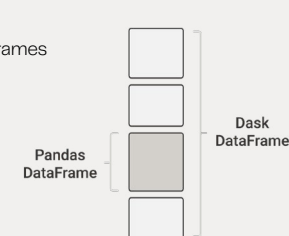

#### Implements pandas interface:

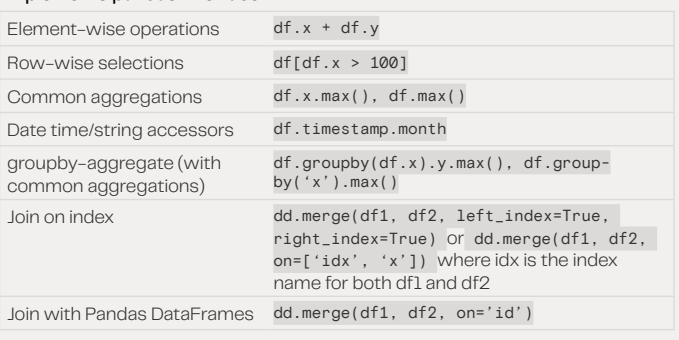

### Limitations

- Expensive to set new index from unsorted column
- Operations like groupby-apply and join on unsorted columns are also expensive

## Delayed

### Summary

Parallelize custom algorithms • Evaluates computations lazily

```
= dask.delayed(inc)(1)
 y = dask.delayed(inc)(2)
 = dask.delayed(add)(x, y)
@dask.delayed
```
def inc(x):

z.compute() z.visualize()

# Futures

Summary Extends Python's concurrent. futures interface

• Good for arbitrary task scheduling (like Delayed)

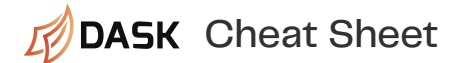

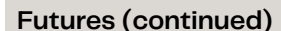

### • Immediate computation (not lazy)

x = client.submit(inc, 10) # Submit function application to scheduler, returns Futu  $z =$  client.submit(add, x, x)  $#$  Pass Futures as input

futures = client.map(inc, range(1000)) # Map function on sequence, returns Future

c.result() # Wait until computation completes, gather result to local process

results = client.gather(futures) # Gather futures from distributed memory df = pd.read\_csv('data.csv') remote\_df = client.scatter(df) # Scatter data into distributed memory

future.cancel() # delete data even if other futures point to it

wait (futures)  $#$  Wait until all futures are complete

# Dask Bag

#### Summary

Implements map, filter, fold, groupby, etc. on collections of generic Python objects. • Parallel computation

• Lazy evaluation

#### import dask.bag as db

b = db.read\_text('data/\*.json').map(json.loads) b.take(2)

b.filter(lambda record: record['count'] > 10).take(2)

```
b.map(lambda record: record['text']).take(2)
```
b.count().compute()

#### Limitations:

- Relies on the multiprocessing scheduler
- Computations slower than Dask Array/DataFrame
- groupby is slow, use foldby instead

## Dask-ML

Summary

For distributed machine learning

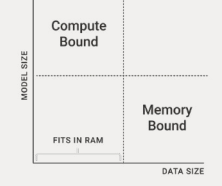

• Compute bound: Use Dask cluster to parallelize regular collections (NumPy, ndarray, pandas, DataFrame, etc.) on many machines to scale model size.

```
from dask.distributed import Client
import joblib
client = Client(processes=False)
```

```
with joblib.parallel_backend('dask'):
     # scikit-learn code
```
• Memory bound: Use high-level collections (Dask Array, Dask DataFrame, etc.) with Dask-ML estimators designed for it.

from dask\_ml.preprocessing import Categorizer

from dask\_ml.linear\_model import LogisticRegression

from dask\_ml.cluster import KMeans

from dask ml.naive bayes import GaussianNB

from dask\_ml.model\_selection import GridSearchCV

### Diagnostic Dashboards

#### Summary

- Real-time visualization of cluster state
- Access it on localhost:8787, or
- Using the [JupyterLab extension for Dask](https://github.com/dask/dask-labextension)

#### Visualizations:

• Cluster Map: Interactions between workers and the scheduler

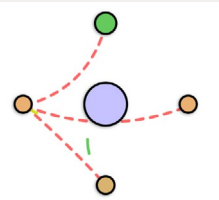

• Task Stream: Tasks being performed at a given time

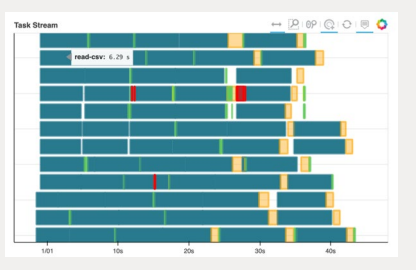

• Task Graph: Stepwise process and current status of parallel computation

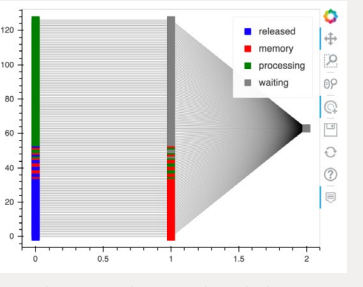

• Progress Bar: Progress being made on each task during execution

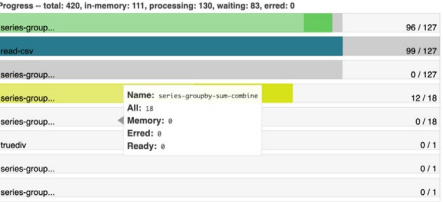

• Workers: CPU and memory usage of workers

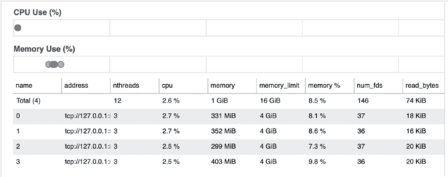

### References

- [Dask Documentation](https://docs.dask.org/en/latest/)
- [Dask Examples](https://examples.dask.org/)
- [Dask Tutorial](https://tutorial.dask.org/)
- [Best Practices](https://docs.dask.org/en/latest/best-practices.html)
- [Community](https://docs.dask.org/en/latest/support.html)

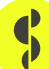